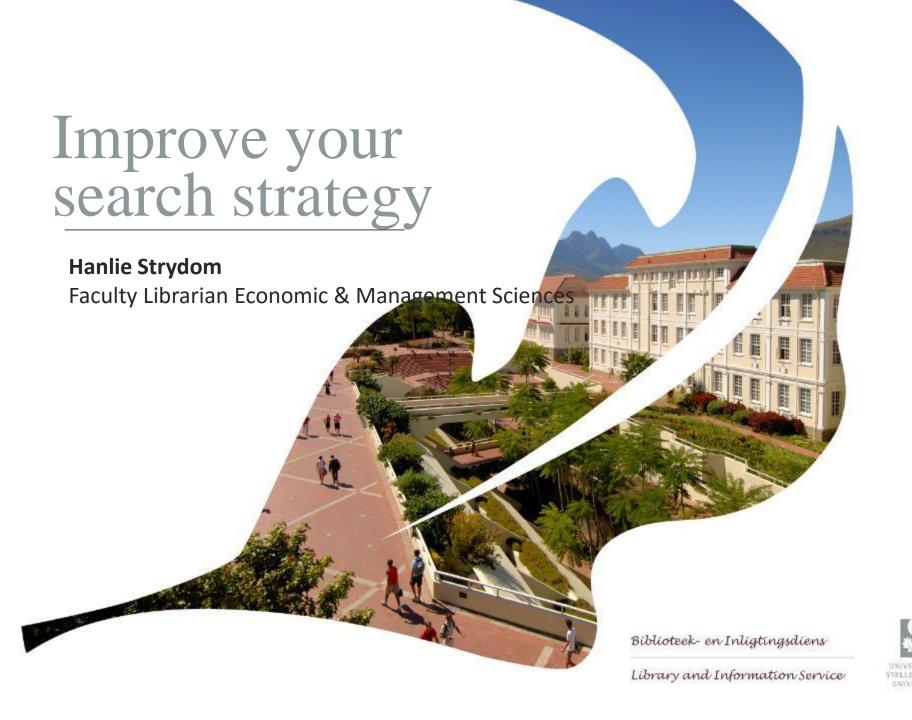

## WHERE TO FIND SEARCH STRATEGY NOTES

#### 1.LIBRARY HOMEPAGE

- 2. Learning
- 3. Find, access and use information
- 4. FIND INFORMATION
- 5. SEARCH STRATEGY

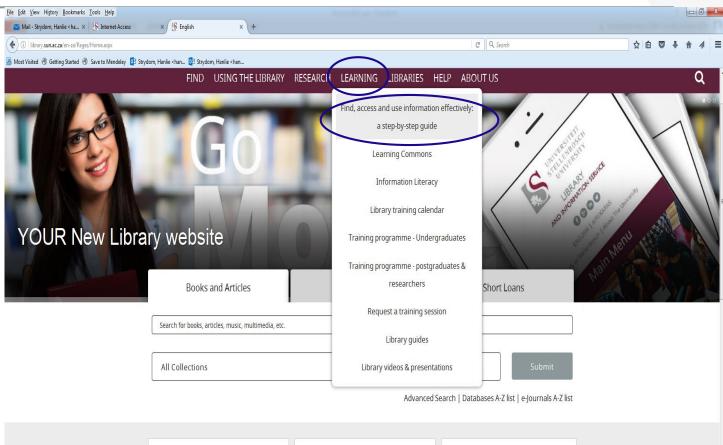

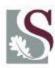

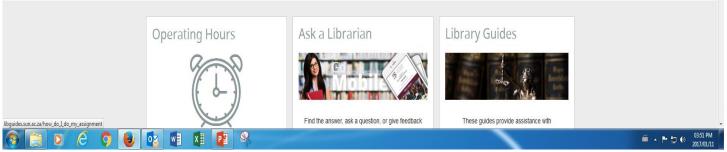

## WHERE TO FIND SEARCH STRATEGY NOTES

#### 1.LIBRARY HOMEPAGE

- 2. Learning
- 3. Find, access and use information
- 4. FIND INFORMATION
- 5. SEARCH STRATEGY

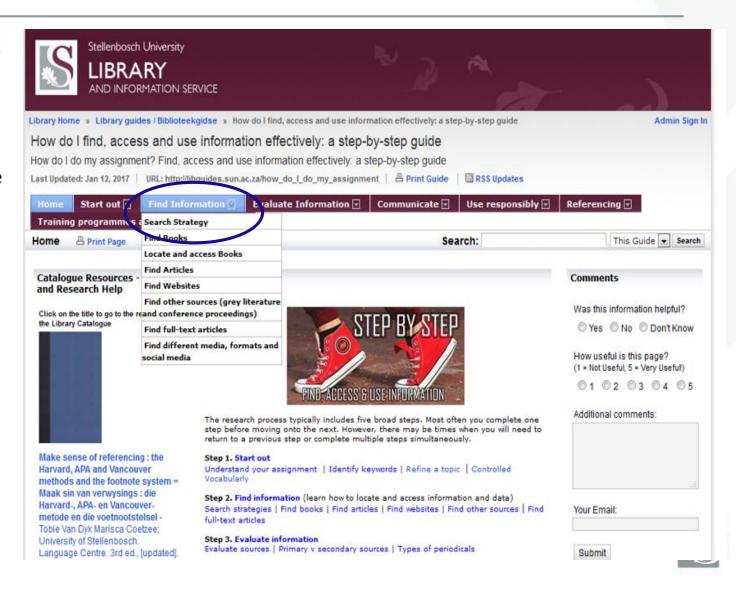

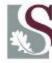

#### WHERE TO FIND SEARCH STRATEGY NOTES

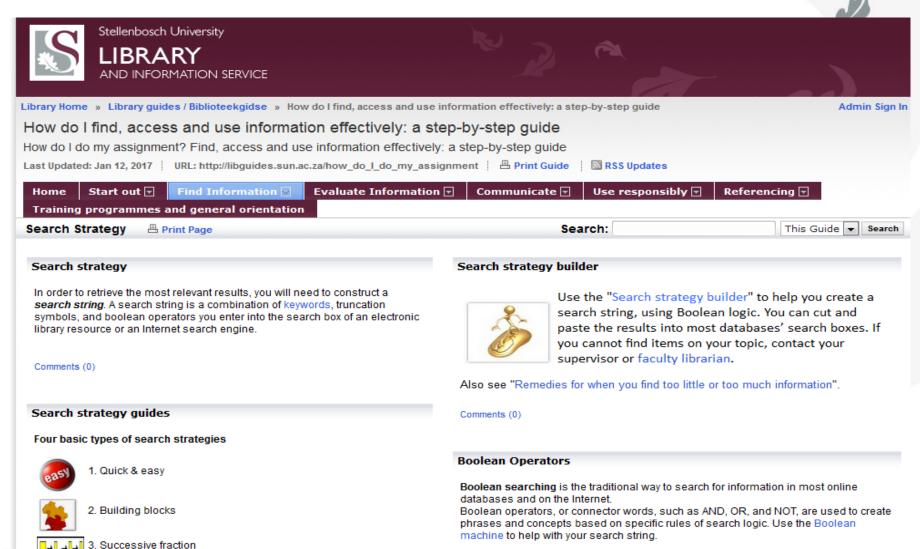

Comments (0)

Pearl growing (snow-balling)

#### **AGENDA**

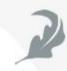

## GOOGLE VS. ACADEMIC LIBRARY RESOURCES

BASIC TYPES OF SEARCH STRATEGIES

BARRIERS WHEN SEEKING INFORMATION AND REMEDIES

**KEEPING UP TO DATE** 

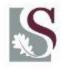

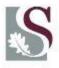

#### GOOGLE vs. ACADEMIC LIBRARY SOURCES

A case study analysis by the City University (London) found:

If good quality results are required, it is better to use library databases (52% of Google results found "good" vs. 84% of library databases results found "good")

**Google Scholar** is a search engine for peer-reviewed papers, theses, books, abstracts, and other scholarly literature from all broad areas of research. Indexing by **full text** 

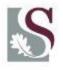

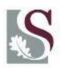

## GOOGLE vs. ACADEMIC LIBRARY SOURCES

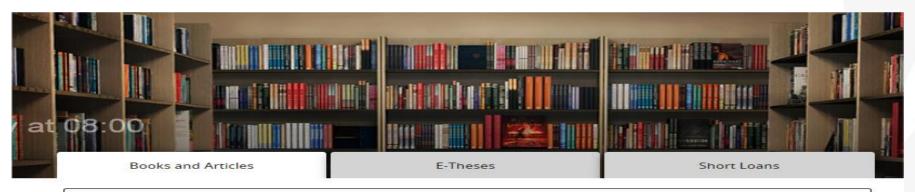

Search for books, articles, music, multimedia, etc.

All Collections

Submit

Advanced Search | Databases A-Z list | e-Journals A-Z list

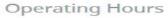

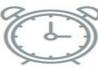

Friday, 6 January 2017 There is no time specified

All Libraries and Hours

#### Ask a Librarian

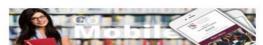

Find the answer, ask a question, or give feedback

#### Library Guides

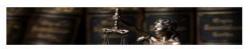

These guides provide assistance with particular subjects and topics

#### Announcements

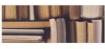

New Library website: The Library launches a new website.

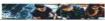

New Students: Library orientation

#### Services for

Undergraduates

Postgraduates and researchers

Prospective postgraduates

Lectures and staff

#### Quick links

Off-campus e-access

Referencing

Training Calendar

Room bookings

#### GOOGLE SCHOLAR

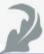

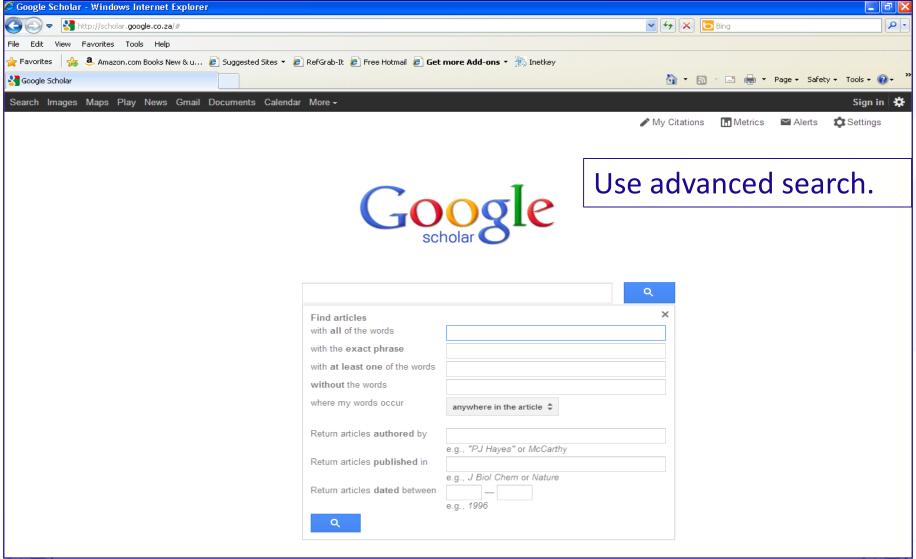

## Google Scholar Settings

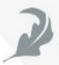

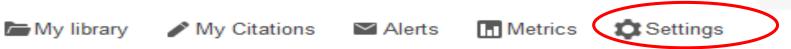

| with all of the words          | south africa                           |           |
|--------------------------------|----------------------------------------|-----------|
| with the exact phrase          | fishing industry                       | Keywords  |
| with at least one of the words |                                        |           |
| without the words              |                                        |           |
| where my words occur           | anywhere in the a                      | rticle \$ |
| Return articles authored by    | e.g., "PJ Hayes" or                    | McCarthy  |
| Return articles published in   |                                        |           |
| Return articles dated between  | e.g., <i>J Biol Chem</i> o  e.g., 1996 | r Nature  |
| Q                              |                                        |           |

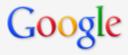

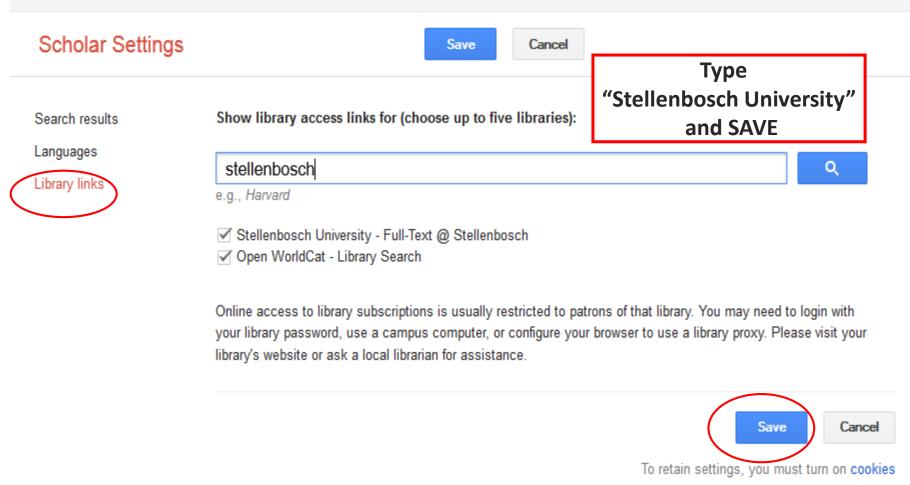

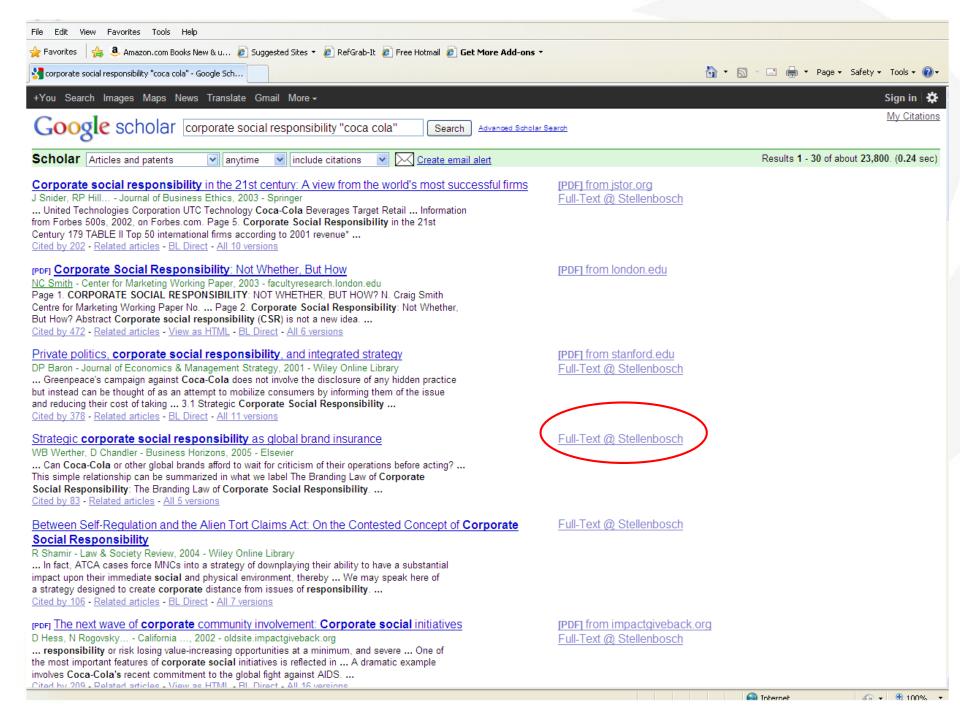

## Kopernio

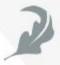

To find the PDF of an article (if available and if Stellenbosch University subscribes to it), with one click: From the Kopernio website, you will first have to register and install the application for free.

https://kopernio.com/

#### Corporate social responsibility

D Matten, J Moon - Journal of business Ethics, 2004 - Springer

In the context of some criticism about social responsibility education in business schools, the paper reports findings from a survey of CSR education (teaching and research) in Europe. It analyses the extent of CSR education, the different ways in which it is defined and the levels ...

☆ ワワ Cited by 547 Related articles All 16 versions Web of Science: 177 >>>

#### Corporate social responsibility

<u>A Lindgreen</u>, <u>V Swaen</u> - International Journal of Management ..., 2010 - Wiley Online Library The high ranking of corporate social responsibility (CSR) on research agendas (Greenfield 2004; Maignan and Ralston 2002; McWilliams et al. 2006; Pearce and Doh 2005) appears to be reflected in theoretical and managerial discussions that argue 'not only is doing good ...

☆ ワワ Cited by 511 Related articles All 8 versions Web of Science: 140

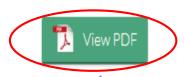

[PDF] springer.com Full View

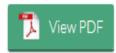

[PDF] wiley.com FullText@Stellenbosch

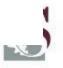

### Find Databases for your subject

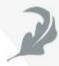

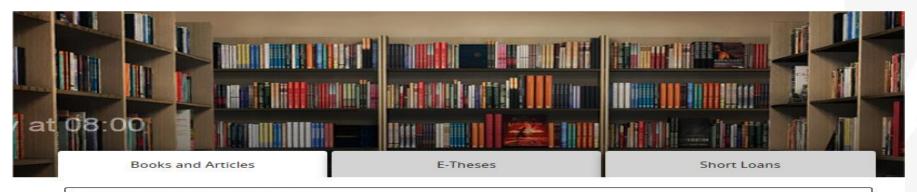

Search for books, articles, music, multimedia, etc.

All Collections

Advanced Search | Databases A-Z list |

Journals A-Z list

#### Operating Hours

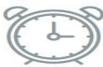

Friday, 6 January 2017 There is no time specified

All Libraries and Hours

#### Ask a Librarian

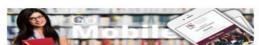

Find the answer, ask a question, or give feedback

#### Library Guides

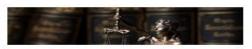

These guides provide assistance with particular subjects and topics

#### Announcements

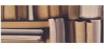

New Library website: The Library launches a new website.

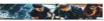

New Students: Library orientation

#### Services for

Undergraduates

Postgraduates and researchers

Prospective postgraduates

Lectures and staff

#### Quick links

Off-campus e-access

Referencing

Training Calendar

Room bookings

## Use Library guides

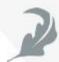

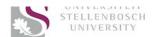

LIBRARY
AND INFORMATION SERVICE

ENGLISH | AFKIKAANS

Stellenbosch University Home

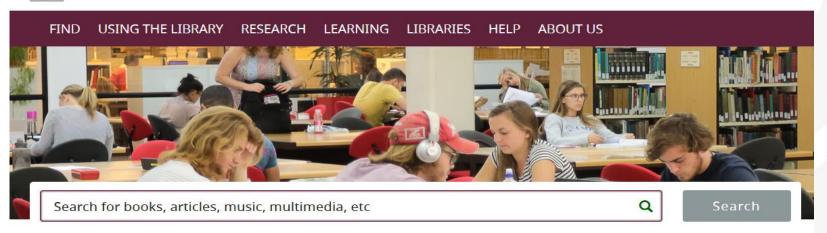

Renew | Specific Search | Advanced Search | <u>Databases A-Z list</u> | e-Journals A-Z list

# Opening Hours Monday, 30 July 2018 08:00 to 22:00 All Libraries and Hours

#### Ask a Librarian

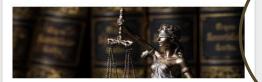

Find the answer, ask a question, or give feedback

#### Library Guides

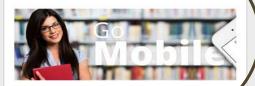

These guides provide assistance with particular subjects and topics

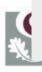

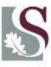

## Find Databases for your subject

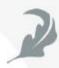

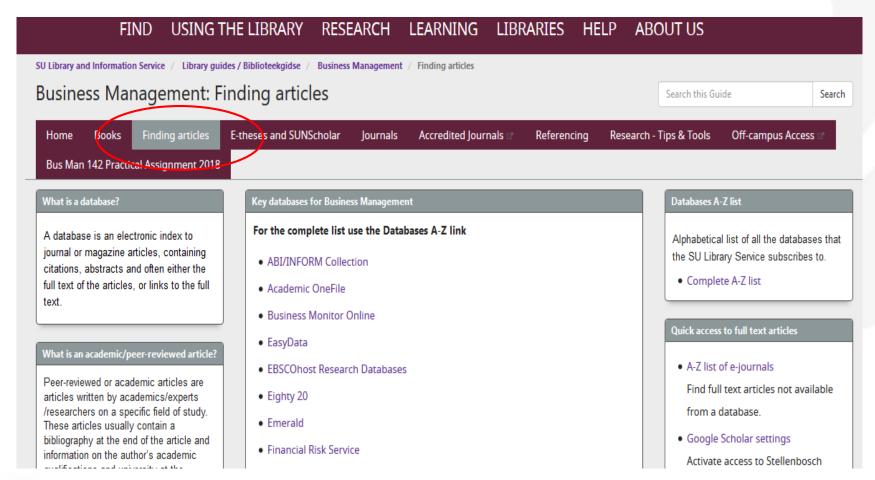

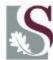

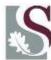

## Basic Types of Search Strategy

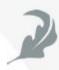

- Quick & easy search
- Building blocks
- Pearl-growing (or snow-balling)

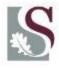

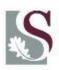

## **Boolean Operators**

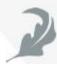

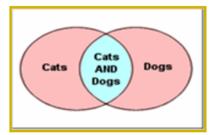

AND narrow a search by retrieving the intersection between topics.

Eg cats AND dogs will find both the animals

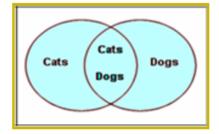

OR broadens a search by retrieving either topic. OR is especially important for grouping synonyms.

Eg cats OR dogs would get anything that had either type of animal.

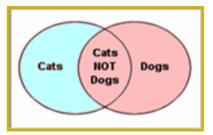

NOT narrows a search by excluding entire categories of information.

eg. cats NOT dogs would exiclude anything on dogs

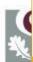

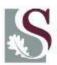

## Search Tips

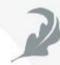

Identify the <u>concepts</u> in your search

Use "AND" to combine search terms (less hits)
Use "OR" for synonyms (more hits)

**Use the \* (asterix) for truncation.** 

Example: "south\* africa\*" will include all these words

South Africa

**Southern Africa** 

**Southern African** 

**South Africans** 

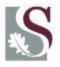

**Use exact "phrase searching"** 

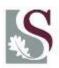

## My example

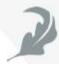

#### **Practical**

The impact of genetically modified foods on our lives

Search terms: Genetically modified foods, GM foods, transgenic foods, food safety, risks, allergic reactions

(Genetically modified foods OR GM foods OR transgenic foods) AND (food safety OR risks OR allergic reactions)

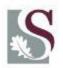

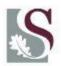

## Search Tips

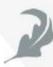

#### **Preliminary**

general starting points, whatever strategy you choose:

- just think before you type
- make some conceptual analysis:

- 1. write your problem down in a sentence
- 2. Identify the main keywords
- 3. which keyword is most vital (and which next)?
- 4. think about some proper search terms (other than those words jotted down already)
- 5. Compose a simple query using a few keywords
- 6. which search engines and databases?

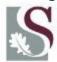

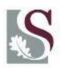

## Quick & Easy Search Technique

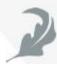

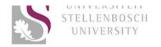

LIBRARY
AND INFORMATION SERVICE

ENGLISH | AFKIKAANS

Stellenbosch University Home

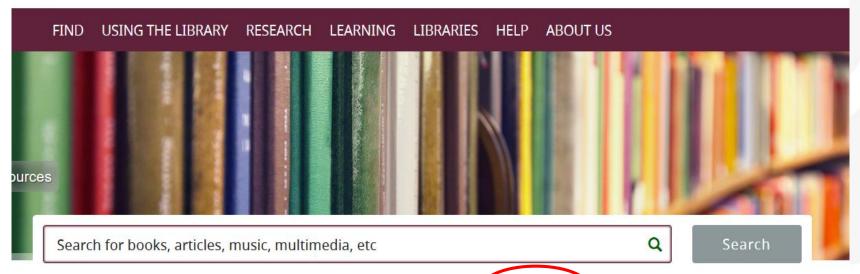

Renew | Specific Search | Advanced Search | Databases A-Z list | e-Journals A-Z list

**Opening Hours** 

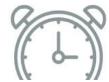

Ask a Librarian

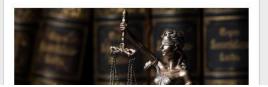

**Library Guides** 

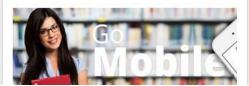

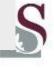

## Quick & Easy Search Technique

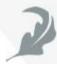

|                                                                     | Search for:  Books & other items  Books & Articles  SU research output incl. e-theses  Short Loans  Short Loans     |          |  |  |  |
|---------------------------------------------------------------------|----------------------------------------------------------------------------------------------------|----------|--|--|--|
|                                                                     | Title ▼ contains ▼ Genetically modified foods  AND ▼ Any field ▼ contains ▼                                         |          |  |  |  |
|                                                                     | + ADD A NEW LINE 5 CLEAR                                                                                            |          |  |  |  |
|                                                                     | → Title contains Genetically modified foods                                                                         | ∠ SEARCH |  |  |  |
|                                                                     | Sign in if you wish to renew your books or request books on this results list 췯 Sign in 🗎 🗙 DISMISS                 |          |  |  |  |
| Tweak my results                                                    | PAGE 1 1,788 Results Personalize                                                                                    |          |  |  |  |
| Expand My Results  Sort by Relevance ▼                              | ARTICLE / multiple sources exist. see all  Genetically modified foods The Lancet, 1999, Vol.353(9163), pp.1531-1531 | № 🖈 …    |  |  |  |
| Availability ^                                                      | © Full text available □ >                                                                                           |          |  |  |  |
| Full Text Online (1,788)  Peer-reviewed Journals (807)  Open Access | ARTICLE  Genetically modified foods  British Medical Journal, Feb 27, 1999, Vol.318(7183), p.581(1)  PEER REVIEWED  | Þ ₩      |  |  |  |
|                                                                     |                                                                                                    |          |  |  |  |

## Quick & Easy Search Technique

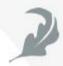

Peer-reviewed or academic articles

are written by experts in a specific field of

study and are reviewed by people with

credentials in the same field of study before

being accepted for publication.

## Building Blocks Search Technique

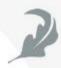

#### The most widely used online searching strategy

- •Determine the main *elements/keywords* or *concepts* associated with your problem (in somewhat more detail than before)
- Write characteristic words for them, next to each other
- Think of synonyms or alternatives for these words,

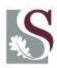

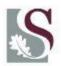

## Building Blocks Search Technique

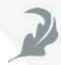

Sample: Find articles on modern town planning in The Netherlands:

| Town planning                | Modern Netherlan                                        |                           |  |
|------------------------------|---------------------------------------------------------|---------------------------|--|
| Town planning Urban planning | Modern<br>Contemporary                                  | Netherlands<br>rv Holland |  |
| Urban design                 | Current                                                 | Dutch                     |  |
| City planning                | 20 <sup>th</sup> century<br>Twentieth century           | Amsterdam<br>Rotterdam    |  |
|                              | 2.5007.200.50-20.50.50.50.50.50.50.50.50.50.50.50.50.50 |                           |  |

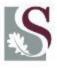

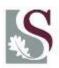

## Building Blocks Search Technique

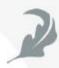

- Formulate queries based on the *elements* or *concept groups,* "OR" synonyms, using controlled or free vocabulary
- Retrieve individual result sets for each element or concept group
- Combine systematically retrieved sets with Boolean operators (mostly AND) to build a solution set for the whole problem

| OR | Architecture  Town planning Urban planning Urban design City planning | Modern  Modern  Contemporary  Current  20 <sup>th</sup> century  Twentieth century | Netherlands Netherlands Holland Dutch Amsterdam Rotterdam | OR |
|----|-----------------------------------------------------------------------|------------------------------------------------------------------------------------|-----------------------------------------------------------|----|
|    | AN                                                                    | → ← AN                                                                             | ND<br>→                                                   |    |

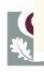

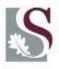

## The "building blocks" approach

Combine the building blocks with Boolean "AND" operators

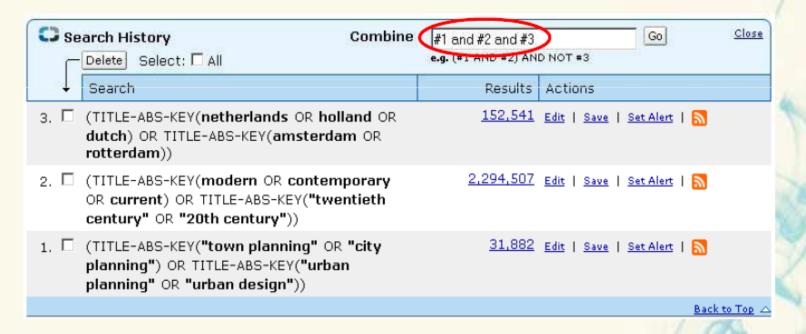

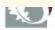

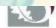

## Pearl growing Search Technique

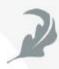

Begin with a specific document or document set that is known to be relevant (the "pearl")

Use the characteristics of the "pearl" to successively grow a set of related documents: Use assigned index terms, title or text words, names, citations, publication data, or structural and statistical properties to formulate queries to retrieve subsequent sets.

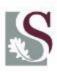

## Pearl growing Search Technique

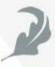

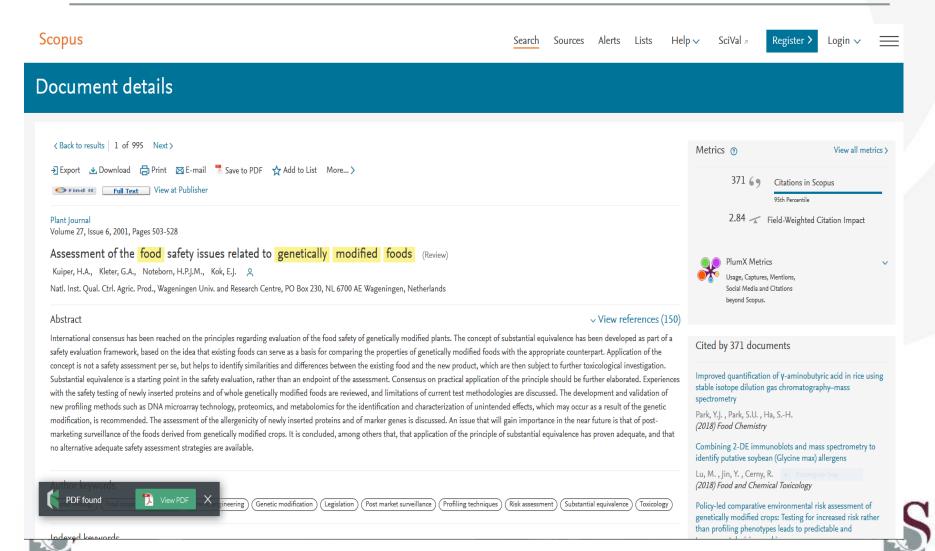

## Keeping up to date

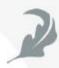

## Researchers employ various sources to keep on top of developments

- Setting up alerting services
- Receiving table of contents by email via "new issue alerts"
- Professional meetings

Haines et al. 2010

- Serving as a peer reviewer of grants and journal articles
- Contacts at other universities

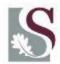

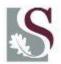

#### Keeping up to date

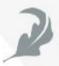

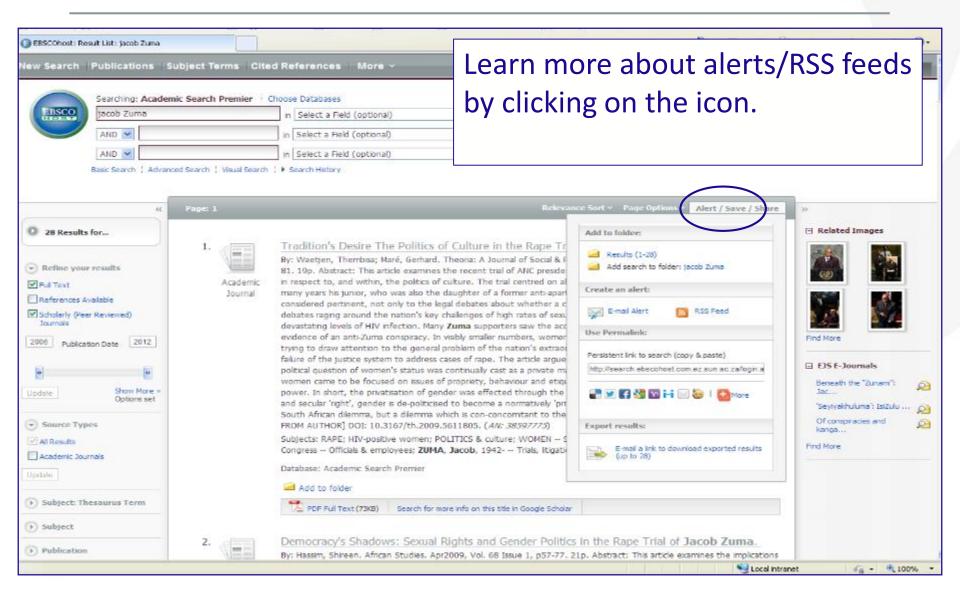

## Create ALERTS: library Guide

13. Business Management

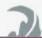

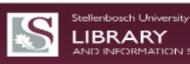

SEARCH

Library Home » Library guides / Biblioteekgidse

SERVICES

HOW DO I?

LIBRARIES

ABOUT US

Admin Sign In

#### Library guides / Biblioteekgidse

Research assistance and useful resources and services compiled by your fabulous librarians. Know what we know - find it in Library guides!

#### Subjects & Librarians Show: Subjects | Librarians AgriSciences Arts and Social Sciences Bibliometrics and citation analysis Creating alerts E-books Economic and Management Sciences Education Engineering · Google and Google Scholar How do I find, access and use. Information effectively: a step-by-step guide Law & Government Publications Medicine and Health Sciences Mendelev Military Science RefWorks Science The research process Theology · Where to publish your research article

#### Browse All Guides | Search: All Guides v Search Guides Show: Popular | Recent | All 🙀 All published quides 1. Africa Centre for HIV/Aids Management by Hanlie Strydom Carine Tymbios - Last Updated Nov 25, 2014 African Languages by Lucinda Cloete - Last Updated Jan 13, 2015 Afrikaans & Nederlands by Marleen van Wyk - Last Updated Nov 5, 2014 Agricultural Economics by Yusuf Ras - Last Updated Dec 22, 2014 by Yusuf Ras - Last Updated Nov 20, 2014 **Ancient Studies** by Niel Hendriksz - Last Updated Nov 5, 2014 Animal Science by Yusuf Ras - Last Updated Jun 18, 2014 8. Applied Mathematics by Corinna Truter - Last Updated Oct 21, 2013 Bibliometrics and citation analysis by Pieter du Plessis - Last Updated Oct 28, 2014 10. Biochemistry by Marié Theron - Last Updated Jan 9, 2015 11. Botany & Zoology by Marié Theron - Last Updated Jan 9, 2015 12. Business administration by Judy Williams - Last Updated Nov 3, 2014

#### Featured Librarian

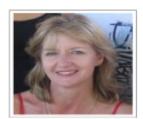

Corinna Truter

Contact Info +27(0)21 8084301 Send Email

Links:

Profile & Guidex

#### Subjects:

Process Engineering, Electrical and Electronic Engineering, Applied Mathematics, Computer Science and Forest and Wood Science

Consulting hours:

Mondays to Fridays: 08:00-13:00; 14:00-16:30

#### Please note:

To avoid disappointment, stuff and registered students of the Stellenboseh University are encouraged to make appointments for assistance or library instruction

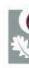

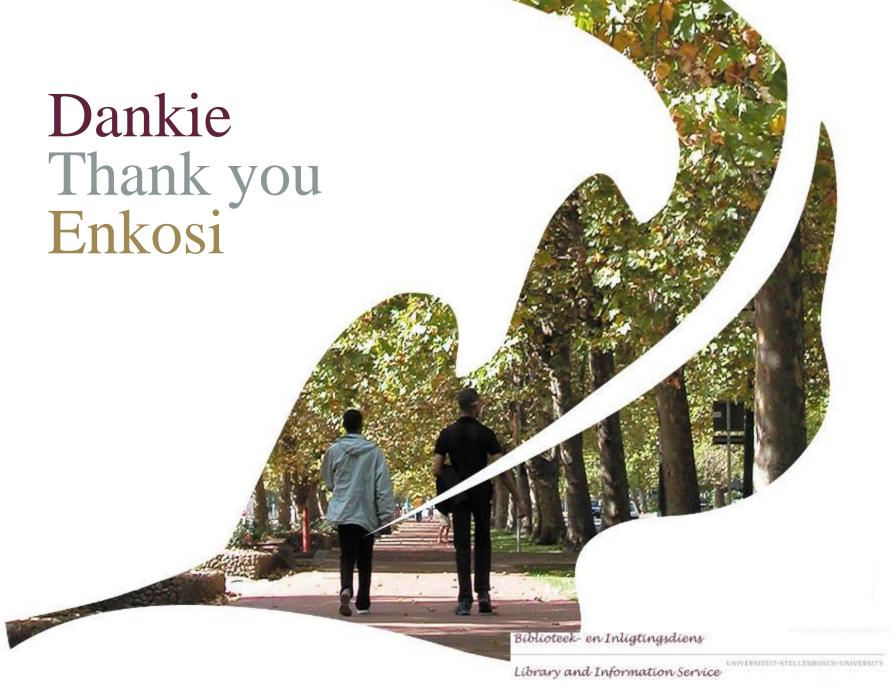